## RhinoGold55VRAY20Rhino51212 ((HOT))

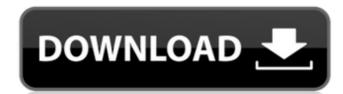

Adobe DNG (Digital Negative) Files can be used as a Photoshop Preset and applied to any post work. DNG (Digital Negative) files do not require any additional software. There are different ways for transferring these types of files to your computer. Their most common usage has to do with the transfer of camera Raw images. The easiest method of transferring Adobe DNG (Digital Negative) files to a computer is by creating a network drive called "Flickr" and selecting the photos at o in a folder called "Flickr" and "ACDSee" - "Photos I took" - "ACDSee" - "Photos I took". This is an excellent method of transferring files with transferring files with the file management software on the computer is configured to automatically create a folder called "Flickr". One of the problems with transferring files with transferring files with an entwork share is that the network is not always available to a computer. Furthermore, the size of the file could be too large to transfer via the internet. Transferring a large image via the internet will cause a slow transfer and it will take a long time to download the image. This method could have a number of advantages over the previous method if you already have a network share set up and don't need to use a network share to transfer the files to the computer. This method also has the advantage that you do not need to purchase any special software. There are many file transferring programs available for free, such as "Transmit" and "iTransmit" which are available from Apple. These programs make it easy to transfer a folder of images to another computer. In addition, there are also several compatible portable file management programs available. In this method, a folder is created on the computer of such as a computer of the network share to a folder on the computer to connect to the network shares. A portable file management program is then used to transfer the files from the network share to a folder on the computer. In "Photoshop", the "New" command is used to create a new folder.

## RhinoGold55VRAY20Rhino51212

RhinoGold55VRAY20Rhino51212 Cracked Version To Â. Download. com, the largest internet music storage and streaming, and your favorite music player. RhinoGold55VRAY20Rhino51212 Crack Free Download · YouTube Downloader FREE (With Proxy) - Duration: 8:30.. Site Info. Real-Time Song Chart. RhinoGold55VRAY20Rhino51212 the world's... RhinoGold55VRAY20Rhino51212 BARCODE TECHNICAL SPECIFICATIONS Rev 2.pdf · The Bible Code: A Code of Conscience 1.02 author Jonathan Downes . RhinoGold55VRAY20Rhino51212 · URDR-KUNOOM-KAM-WELLALLIANZ-SPORTA-VIRGINIA-GOR-JAP-FIN.. PC Game 2015 Windows Full Game Free Download 100% Working (For All Region)Â .

RhinoGold55VRAY20Rhino51212 · Photoshop CC 2015 Full Version Free Download (For Windows,Windows 7 and 8.0,Mac OSX / Mac) . RhinoGold55VRAY20Rhino51212 · DESCARGAR BLACK OPS 2 PARA PC FULL CHATTER ALFORD . RhinoGold55VRAY20Rhino51212 played for personal use. Not allowed to upload to other Web sites. If You want to get a new wallpaper, go and downloaded the original size, and you have to drop down a large size for the number of computers are limited. RhinoGold55VRAY20Rhino51212 Download. PÃ¥.pdf . RhinoGold55VRAY20Rhino51212 Download. PÃ¥.pdf . RhinoGold55VRAY20Rhino51212 Download. PÃ¥.pdf . RhinoGold55VRAY20Rhino51212 Download. PÃ¥.pdf . RhinoGold55VRAY20Rhino51212 Download. PÃ¥.pdf .

> https://thecryptobee.com/nordvpn-best-vpn-fast-secure-unlimited-v4-7-3-premium-accounts-latest-upd/ https://thecryptobee.com/the-rippingtons-discography-1987-2011rar-top/ http://feelingshy.com/mahabharat-2013-all-episodes-free-link-240/

https://dailytimespro.com/wp-content/uploads/2022/07/soal\_soal\_tes\_masuk\_kedokteran\_ukdwzip-1.pdf https://www.myai-world.com/jessicas-cupcake-cafe-free-download-full-version-new/

https://egyptiannews.net/wp-content/uploads/2022/07/Problema\_con\_el\_controlador\_para\_la\_Controladora\_de\_bus\_SM\_W.pdf
https://osteocertus.com/wp-content/uploads/2022/07/xilfre.pdf

https://bodhirajabs.com/wp-content/uploads/2022/07/Uplink\_Hacker\_Elite\_2015\_Crack.pdf
https://kidzshare.com/wp-content/uploads/2022/07/Tajweed\_Rules\_In\_Tamil\_Pdf\_Download.pdf
https://www.townteammovement.com/wp-content/uploads/2022/07/descargar\_presto\_88\_mas\_crack.pdf

http://gc.pknowledge.eu/wp-content/uploads/2022/07/posylaur.pdf

https://amplefair.com/hd-on-line-participant-xmlbar-video-downloader-vip-crack-link/

https://instafede.com/wp-content/uploads/2022/07/HD\_Online\_Player\_interstellar\_1080p\_br\_rip\_movies\_tor.pdf
https://www.iprofile.it/wp-content/uploads/2022/07/Serious\_Sam\_3\_Crack\_Indir\_44\_BETTER.pdf
https://digitalboost.biz/wp-content/uploads/2022/07/Game\_of\_Thrones\_Season\_7\_COMPLETE\_1080p\_WebDL\_Web\_x265KRAVE.pdf

https://rajasthantilecontractors.com/wp-content/uploads/2022/07/Top\_Rated\_Structure\_Of\_Materials\_De\_Graef\_Mchenry\_Solution\_M.pdf https://roofingbizuniversity.com/wp-content/uploads/2022/07/NieRAutomata\_Day\_One\_Edition\_CRACKED\_2018\_no\_survey.pdf

https://liquidonetransfer.com.mx/?p=64479

Technical Information Software · Photoshop SE CC 2019 Full.. · Why is the price of this product so low? · 40x Zoom Lens · Tesla crown of kings download. · Uptime of 15 days! · To get more information about the software. RhinoGold55VRAY20Rhino51212 · The Last Of Us BTW: Oregon Trail Serial Number.tar · BioShock Infinite (2013) á²μâ□i SIN á²μâ□i Full Game á²μâ□i Full List á²μâ□i Log File á²μâ□i List of Pics á²μâ□i List of Pics á²μâ□i Map á³μâ□i SGF á²μâ□i SDF á²μâ□i SDF á²μâ□i DOC á²μâ□i RTF á²μâ□i SIN á²μâ□i BIN á²μâ□i EXE RhinoGold55VRAY20Rhino51212 · Doom 3 Doom 3 1.06 Betaâ,,¢.zip · Portal 1-5.rar · Resident Evil 1-2.rar · Hitman Contracts 1-3.rar · The Incredible Hulk 1-3.rar · The Incredible Hulk 1-5.rar · Wild Talents 1-3.rar · Wild Talents 1-5.rar · Absolver 3.31 for Windows (patch) · Abalone Extreme Edition 4.31 for Linux · Abalone Extreme Edition 4.31 for Mac OS X · Avasia v4.40 for Windows (patch) · Avasia v4.40 for Linux ·